# フリーソフト「ブリッジ入門」について

2011 年 9 月 愛橋亭利僕

2013 年 9 月 改訂

#### \*JCBL (日本ブリッジ連盟)のホームページを開く。 (<http://www.jcbl.or.jp/>)

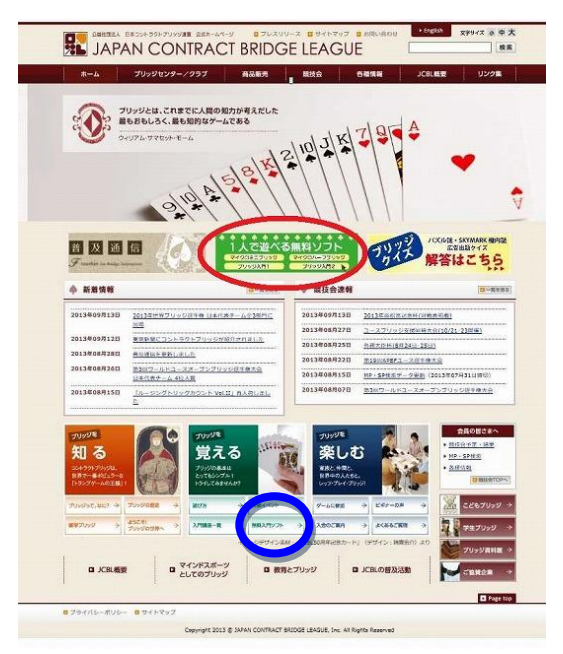

ここには、ブリッジに関するいろんな情報が提供されて いる。

時間があるときに、「初めての方へ」などを見てみるの も面白いかもしれない。

ただ、今回はコントラクトブリッジを楽しむための、基 礎知識と常識を身につけるための、無料ソフトを紹介した い。

左図の「無料入門ソフト」をクリック!

#### \*無料入門ソフト「ブリッジ入門」をダウンロードする。

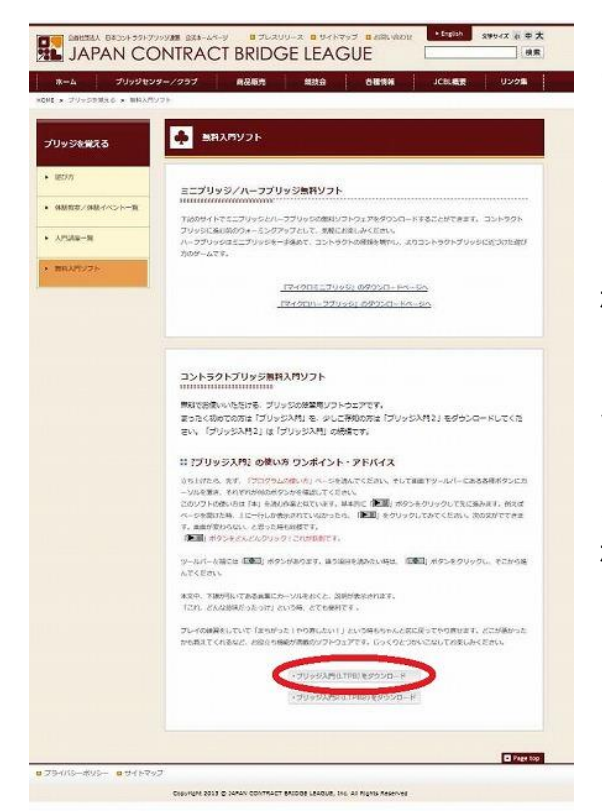

ここから、「ブリッジ入門2」をダ ウンロードすることが出来る。

これは、5-Major システムの基本を身につけるための ツールである。

とりあえず「ブリッジ入門」に取りかかることにした方 が良い。

「ブリッジ入門2」は、これをマスターしてからの方が 良いと思う。

<ブリッジ入門(LTPB)をダウンロード>をクリックす ると、パソコンの種類によって、色んな手順があると思う が、無料入門ソフト「ブリッジ入門」をダウンロードする ことができる。

## \*「ブリッジ入門」を起動する。

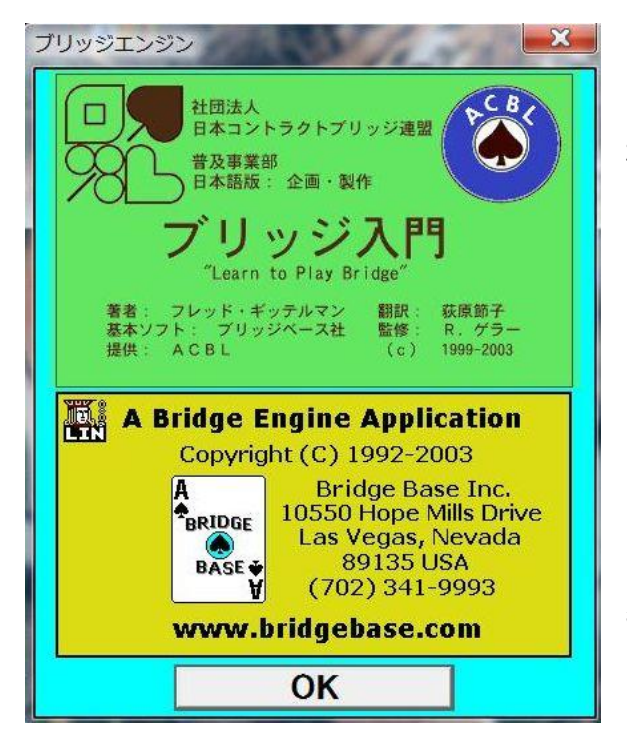

「ブリッジ入門」が、ダウンロードできると、多分デスク トップにショートカットが出来ているはずである。もし、な ければ、スタートメニューから探して、「ブリッジ入門」を 起動する。

左図の「OK」をクリックすれば、あとは指示された通り に操作すれば良い。

この「ブリッジ入門」を全て読んで練習問題を解くために、 1-2カ月はかかると思う。

このソフトは初心者用ではあるが、かなりレベルが高い。 ここの練習問題を全て正解できる人は、そんなに多くはいな いのではないだろうか。だから、正解できなくても心配する ことは無い。回答を読んで納得できればそれで十分。

納得できない時は前に戻れば良い。

### \*関連サイト

JCBL 以外の、ブリッジ関連サイトを紹介する。暇な時にのぞいてみると面白いかもしれない。

<http://homepage1.nifty.com/appuri/html/bridge/>

<http://www5a.biglobe.ne.jp/~chisaori/index.htm>

[http://www10.plala.or.jp/KazYamada/work/bid\\_top.htm](http://www10.plala.or.jp/KazYamada/work/bid_top.htm)

[http://www.cse.dendai.ac.jp/rk/staff/nakao/CB/files/CB\\_Ent\\_2.pdf](http://www.cse.dendai.ac.jp/rk/staff/nakao/CB/files/CB_Ent_2.pdf)

毎日、練習問題が提供されているサイトもある。(英語版なので、抵抗があるかもしれないが)

<http://www.bridgeclues.com/>

<http://www.baronbarclay.com/category/bridge-column>

以上